# **AutoCAD Crack With Product Key Download**

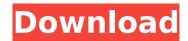

# AutoCAD Crack+ (April-2022)

AutoCAD uses graphics commands to create a representation of a drawing or model that can be manipulated by a user using the mouse and by commands entered in the command line. Similar to other computer-aided design software, the commands can create objects, shapes, dimensions, construct geometry, and create text, although its set of commands differ from other CAD programs. AutoCAD has been described as "one of the most popular and versatile products in the world," and is used for a wide variety of engineering, construction, and architectural applications. AutoCAD is also available in a mobile version for Apple iOS and Android mobile devices. The most recent AutoCAD is version 2020 and the last release of AutoCAD LT was version 2018. AutoCAD commands AutoCAD has a series of commands and functions that are used to create, edit, modify, and manipulate objects. The following sections explain the commands and their functions. CREATE command The CREATE command is used to create new objects in a drawing by selecting objects to be included in the object that is created. A diagram of the CREATE command is shown below. The CREATE command can be used in conjunction with the Selection objects command. The objects that are included in an object created with the CREATE command can be edited with the SELECT command. The CREATE command is listed in the Edit menu, as shown below. SELECT command The SELECT command is used to select objects and to assign them as part of a newly created object. A diagram of the SELECT command is shown below. The SELECT command has a variety of sub-commands that are listed in the Edit menu, as shown below. The SELECT command can be used in conjunction with the CREATE command. The objects that are included in an object created with the CREATE command can be edited with the SELECT command. The SELECT command is listed in the Edit menu, as shown below. MOVE command The MOVE command is used to move objects in a drawing. It also creates a new object by using an existing object as a template. A diagram of the MOVE command is shown below. The object created by the MOVE command can be edited with the SELECT command. The MOVE command is listed in the Edit menu, as shown below. DRAG command The DRAG command is used to

### **AutoCAD Download**

Trace Edit The Trace Edit application allows users to edit a drawing object or vector path by searching for specific features or objects in the drawing. When a feature or object is found, users can move the object, create or delete fills and outlines. The edit function can work with whole layers or single objects. Sometimes users may wish to edit an object with specific attributes in a drawing. For example, a user may wish to alter the outline of a drawn logo or add a drop shadow to a path. This is where the trace edit functionality can be useful. Trace Edit can be used to search for features using standard search functions like searching for a specific text string, a specific character (i.e. the letter 'C') or using predefined objects such as lines, circles and arcs. During the tracing operation, the user can choose to work in Design or Edit mode. If the user chooses Design mode, the trace tool

highlights the selected object and provides an options menu that lets the user move the object, change the fill and outline properties, add or delete points or lines, or collapse the entire path into a polyline. If the user chooses Edit mode, the trace edit tool lets the user edit the traced object directly, thereby allowing the user to remove or add a point, line, circle, or arc to the path. When drawing or editing the path, the user can also zoom into or out of the path. Customization AutoCAD Cracked Version LT's Customization module offers users a graphical user interface (GUI) that allows them to edit the appearance and behavior of the software. This includes customizing the user interface (such as changing the toolbars, fonts, menu options, etc.) and defining custom drawing objects (such as blocks, lines, arcs, text, and symbols). See also Comparison of CAD editors for ArcGIS (GIS) List of vector graphics editors for creating vector graphics References External links Category:Computer-aided design software for Windows Category:Computer-aided design software Category:CAD software for Linux Category:CAD software for MacOS Category:CAD software for Windows Category:CAD software Category:Computer-aided design software for WindowsMedical errors and patient safety: a survey of health professionals at the University of California, San Francisco (UCSF). To determine the current knowledge and af5dca3d97

2/4

## AutoCAD Crack +

Open AutoCAD. In the ribbon, on the view tab, click tools, and then in the menus, select options. In the option dialog box, select "AutoCAD Preferences." In the box next to "Keyboard Shortcut Key," enter "alt". Click OK. Press and hold down alt and the letter "v" simultaneously and release both. A dialog box will appear with three choices: "Show Commands," "Hide Commands," and "Exit AutoCAD." Choose the option that is most appropriate for your computer's operating system. The commands you have just activated will now be available in all the views of AutoCAD. Click OK. Additional keys that are not used by AutoCAD are the brackets [] that are used to move up and down in the current view, the gums [] that are used to modify the current view, and the tab [] that indicates the center of the current viewport. You have just activated a new set of commands. Note: You can use Ctrl+[ (on a PC) and Command+[ (on a Mac) as the key to activate the command. Treatment of hepatocellular carcinoma with percutaneous administration of carboplatin, followed by intra-arterial infusion of Lipiodol. Percutaneous administration of carboplatin was performed on 27 patients with hepatocellular carcinoma. A mean of 6.2 mg of carboplatin was used. Each patient received a mean of 2.9 courses of treatment. The response rate was 41%. The side effects included anorexia, nausea, vomiting, bone marrow suppression, and allergic reaction. An anorexic response was seen after a mean of 5.5 courses of treatment, and the mean duration of this response was about 6 weeks. Intra-arterial infusion of Lipiodol was used on 24 patients with hepatocellular carcinoma. Lipiodol administration was combined with percutaneous administration of carboplatin in 13 patients, with percutaneous administration of carboplatin alone in 8 patients, and with percutaneous administration of doxorubicin in 3 patients. The response rate was 39%, the median survival time was 5.9 months, and the 1-year survival rate was 25%. Percutaneous administration of carboplatin was performed in 27 patients, Lipiodol administration in 24 patients, and intra-arterial administration of

### What's New in the?

The Drafts App Create customized animations. Now you can record a second video that runs alongside a drawing and create a second editable annotation that automatically updates as you move the pen. Drawings Import: Using Electronic Data Exchange (EDF) import drawings from many 3D-modeling applications or convert drawings from traditional CAD platforms to AutoCAD. (video: 2:00 min.) Live Tooltip: With this feature, you can use the in-memory contextual Help utility (i.e., the right-click menu) to see a tooltip, rather than a dialog box, whenever you use an unfamiliar or optional command. Drafting Improvements Simplify complex 3D views. The wireframe box is now a single entity. When you move a corner of the box, the entire box moves. Improvements for the Drafting environment: Create and edit dynamic entities more easily. Better text. New 3D settings. Find and Find Next — Easier and faster to use. Printing with Custom Paper Easier to use. Precise printing. Better AutoCAD integration. More transparent command panes. Safer editing. Alignment: New quick insertion for non-rotational Alignment tools. (example: top-middle alignment tool: Line, Circle, Angle.) When you use a non-rotational Alignment tool in an orthographic view, the command automatically finds the best orthographic projection that allows you to draw the line or circle and then automatically projects the line or circle to any other selected View. View that you select in the Alignment dialog box will become the current view. Better quality control over how you align. Lock and resize for easier alignment. Better new Alignment tools. Conversions: New methods to copy and convert parts between components. New simple method to create a parallel offset line with the Draw Feature button. New conversion tool to convert a polyline to a curve and vice versa. New method to convert a surface into a path. New method to convert a 2D drawing to a 3D drawing. New method to convert a 3D drawing to a 2D drawing. New method to convert a 3D surface to a polyline.

## **System Requirements:**

Minimum: OS: Windows 7 / 8 / 8.1 / 10 Processor: 1.8 GHz Memory: 2 GB Graphics: DirectX: Version 9.0c Storage: 32 GB available space Additional Notes: The game will run on lower end systems with good performance, however recommended specifications are required. Maximum:Q: How to change the order in which bash outputs the history? When I output the command history with history | awk  $\frac{1}{5}$ 

https://www.jesuspiece.cash/2022/08/10/autocad-crack-lifetime-activation-code-2022-new/

https://nameme.ie/autocad-crack-with-license-key-download-april-2022/

http://www.hva-concept.com/autocad-20-1-with-keygen-download-2022/

https://guiacertousa.com/wp-content/uploads/2022/08/ellafal.pdf

https://skepticsguild.com/wp-content/uploads/2022/08/rammert.pdf

https://vintriplabs.com/autocad-20-0-crack-x64-latest-2022/

http://barrillos.org/2022/08/10/autocad-license-key-full-2/

https://eskidiyse.com/index.php/autocad-crack-free-license-key-free-download-x64/

https://bodhirajabs.com/autocad-24-1-crack-serial-key-download-for-pc-latest/

https://connectingner.com/2022/08/10/autocad-2018-22-0-crack-lifetime-activation-code-free-download-2022/

https://zannza.com/autocad-crack-free-download-march-2022/

https://iosebonato.com/autocad-24-2-updated-2022/

https://belz-elektromagie.de/2022/08/10/autocad-2020-23-1-crack-download-for-pc-2022-new/

https://www.jbrfilms.com/wp-content/uploads/2022/08/AutoCAD-28.pdf

https://xn--80aagyardii6h.xn--p1ai/autocad-24-0-with-serial-key-free-pc-windows-final-2022-127776/

4/4